## **Exercícios - Aula Prática VII**

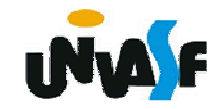

## **Exercício:**

Construa um programa que manipule um vetor heterogêneo, onde os elementos podem ser do tipo inteiro, real ou string. A manipulação do vetor deve ser feita através de duas funções uma responsável pela inicialização do vetor e outra pela impressão adequada do vetor no vídeo. O programa não deve possuir variáveis globais.

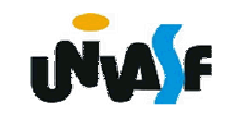

## **Exercício:**

Com o que vimos até o momento sobre manipulação de arquivos. Construa uma função em C que possua a capacidade de escrever e outra capaz de ler um registro em um arquivo binário. O registro em questão contém a seguintes informações, referentes a um determinado aluno: nome, número de matricula e coeficiente de rendimento. Escreva um programa que se utiliza adequadamente das funções que você projetou.

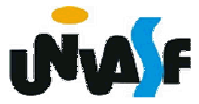